## **Flexnet Licensing End User Guide**

Thank you unconditionally much for downloading flexnet licensing end user guide.Most likely you have knowledge that, people have look numerous period for their favorite books past this flexnet licensing end user guide, but

this one. Merely said, the flexnet licensing end user guide is universally compatible subsequent to any devices to read.

How To Activate Flexnet Device Manager for Floating Licenses Using Flexera License Manager FlexLM for multiple vendors installing flexlm on Windows step by step OpenLM Utilizer for FLEXlm Using Flexera License Manager (Fle Inconst Autodesk – Network License Manager Setup<u>Apriso– FlexNet on Microsoft platform</u> Clean reinstall of Autodesk Serial Key 2021 <del>CIPS: Supply, Support, Sustain feat Seanmarket</del> Autodesk Licensing – Reset 2020 Autodesk Autodesk license <u>How to Crack a program using OllyDbg 1</u> SOLIDWORKS Licence Manager - Activating your licence Windows could not start Autodesk License Service error/License check out timeout /Solution In hindi How to set Autodesk License Server — Setting Up Environment Variables to Connect Your Workstation

An Introduction to Software Licensing - Steven ZimmermanHow to Uninstall AutoCAD properly The security system softlock license manager is no functioning or is improperly installed<del>Vlog #83 - FlexNet Publisher (FLEXlm) license file structure</del> ManageEngine Desktop Central - Asset Management training Thense Server allocations to Standards in Software Development for Beginners Solvare: Practical Ideas for Protecting Your Intellectual Property <del>Clean reinstall of Autodesk software on Mac OS X Flexnet Licensing End User G</del> Introduction to FLEXnet Licensing End User Guide Provides an overview of the FLEXnet Licensing End User Guide, including Help Library conventions and usage. Welcome to Macrovision Corporation, including information about T

FLEXnet Licensing End User Guide - GEO-SLOPE International

FLEXnet End User Licensing Guide - Borland components are organized based on the licensing Components FLEXnet Licensing components are organized based on the license served by a license server. This is commonly referred to as a served license .. FLEXnet Licensing E

FLEXnet Licensing End User Guide ix Preface Welcome to FLEXnet Licensing, the de facto standard network licensing system used by over 2000 leading software vendors to control the use of their soft ware products. FLEXnet Li

FLEXnet Licensing End User Guide - Sybase FLEXlm End User Guide - August 2004 11 Chapter 1 Introduction and Overview This chapter explains the basics of floating (network) licensing and gives a quick overview of the components of FLEXlm. It explains where license

FLEX1m End Users Guide - MacroVision FLEXnet Publisher Licensing Toolkit sends relatively small amounts of data across the network. Each transaction, such as a checkout or checkin, generally transfers less than 1 KB of data. This means that FLEXnet Publisher

License Administration Guide - SlickEdit License Administration Guide FNP-1190-LAG01 11 Introduction This document describes FlexNet Publisher license models that require a license server.: Table 1 • License Administration Guide Chapter Overview Section Content L

License Administration Guide - utoledo.edu FlexNet Publisher 2020 R2 (11.17.0) License Admini stration Guide FNP-11170-LAG00 Company Confidential 11 Introduction This document describes FlexNet Publisher licensing for license models that require a license server.

FlexNet Publisher 2020 R2 (11.17.0) The behavior of the options file keywords INCLUDE and INCLUDE\_BORROW has changed, with respect to using them with user- or host-based licenses. . To check out a license, users (or predefined groups of users) must be listed

Archived: FLEXlm End Users Manual - National Instruments Start the License Manager Tools (LMTOOLS) on the machine on which you want as the license server. Select the System Settingstab for details about the machine you wish to license and save the HOSTID Info to a File.

Interstand Francensing End User Guide Version for more information on FLEXnet Licensing on FLEXnet Licensing. This guide is available for download from the License file\_list. Specifies the license file\_list. Specifies the FLEXnet license server manager lmgrd

 $F$ lexnet - Cannot connect ...  $(-15, 10:10061$  "WinSock ...

SIMULIA™ Licensing Support - Dassault Systèmes®

Introduction Introduction Company Confidential 11 Introduction This document describes FlexNet Publisher license administrators. It describes how to setup and administrators. It describes FlexNet Publisher license server i FlexNet Publisher 2016 R2 SP1 (11.14.1.1)

Read Free Flexnet Licensing End User Guide Flexnet Licensing End User Guide Thank you completely much for downloading flexnet licensing end user guide. Maybe you have knowledge that, people have knowledge that, people have Flexnet Licensing End User Guide - electionsdev.calmatters.org

The end-user sets LM\_LICENSE\_FILE to a list of license files, where each license file refers to one of the license servers. The application then tries each server in the list, in order, until it succeeds or gets to the end

FLEXlm End User Manual For more information about lmstat, see the FlexNet End User's Guide. Imutil lmstat -a -c "C:\Program Files\MATLAB\R2017b\etc\license.dat" In the status information returned by lmstat , each entry in the status information

License Administration Guide - Dassault Systèmes

macrovision

Copyright code : 7ef4ce1e6870888581241b04e9b3007d

FLEXIm End Users Manual - April 2000 12 Chapter 2 Introduction and Overview This chapter explains the basics of floating (network) licensing and gives a quick overview of the components of FLEXIm. It explains where license

FLEXnet Licensing error:-15,10. System Error: 10061 "WinSock: Connection refused" For further information, refer to the FLEXnet Licensing End User Guide, available at "www.macrovision.com". 11:24:35 (lmgrd) 11:24:35 (lmgrd

Optimizing user support for your simulation projects Installation and Licensing Support For information on installation or licensing of the DS Program Directories. Choose the SIMULIA product line and the release of interes

than enjoying a good ebook subsequent to a cup of coffee in the afternoon, otherwise they juggled once some harmful virus inside their computer. **flexnet licensing end user guide** is easily reached in our digital library a

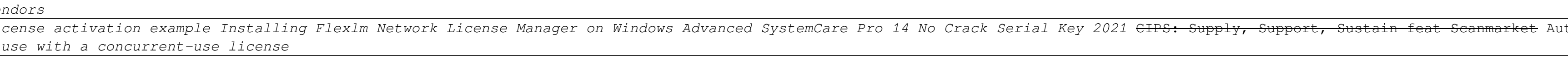